The illustration below shows the Control Panel of the machine with the options fully installed. The table explains each of these components.

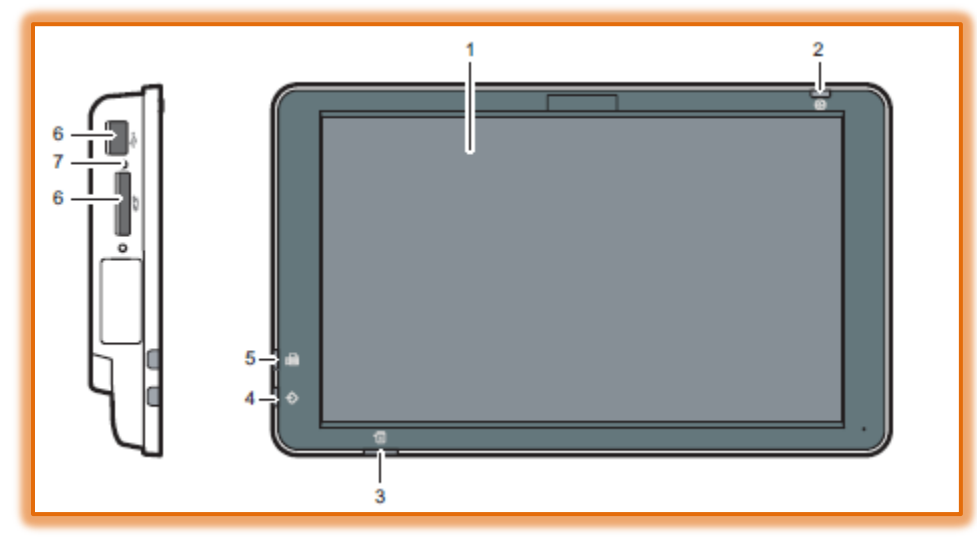

The numbers in the column on the left correspond with the numbers in the illustration. When a number appears twice, it means there are two functions available with the same number.

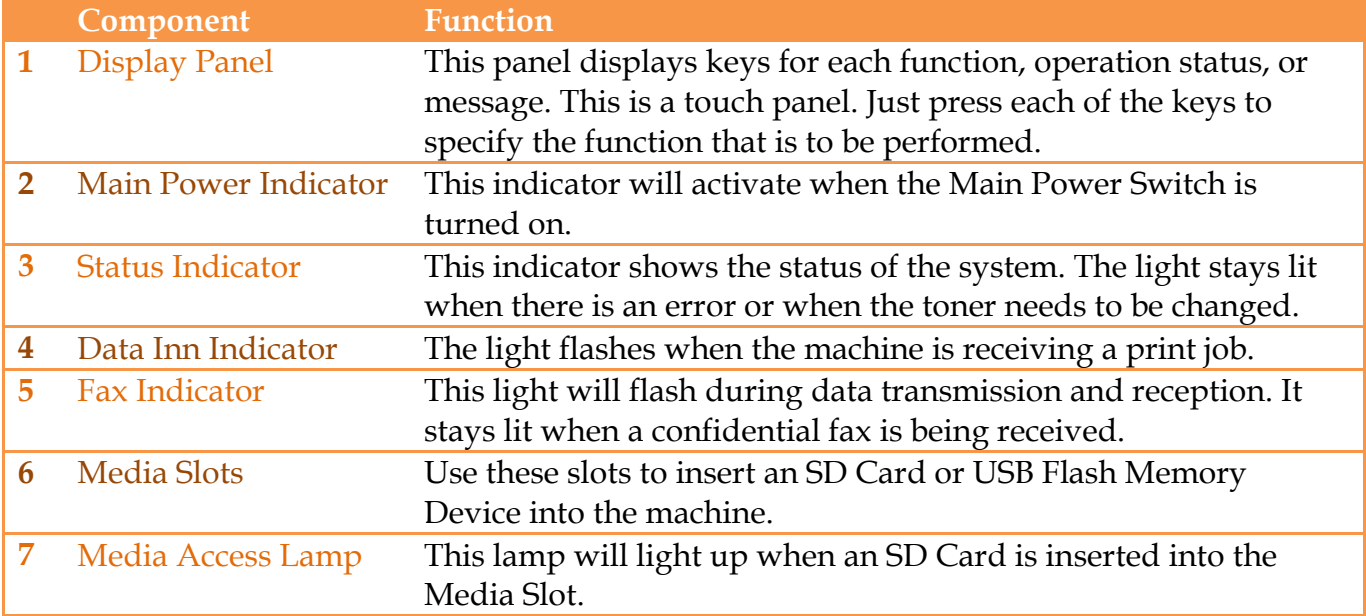